#### PCDS OVERVIEW

Mr. Lloyd Treinish Data Management Systems Facility Goddard Space Flight Center Greenbelt, Maryland 20771

A brief overview of the philosophy, design, and organization of the PCDS was presented. The design has evolved, over time, to deal with numerous data sets, provide appropriate tools for the manipulation and display of such data, and support a wide variety of users.

The user interface to the system is provided by the Transportable Applications Executive (TAE). A user can choose one of the five major subsystems from the root menu display. These subsystems are CATALOG, INVENTORY, DATA ACCESS, DATA MANIPULATION, and GRAPHICS. Each subsystem was discussed and examples were given, demonstrating the flexibility provided by the existing PCDS software, Version 3.3.

Three of these subsystems are presently being redesigned to provide a more flexible and friendly structure, to allow more consistency and facilitate the ability to support new data sets. Ongoing developmental efforts to migrate from the Version 3.3 prototype phase of PCDS to the "operational" Version 4.0 stress increased flexibility and data independence.

### Page Intentionally Left Blank

## **PCDS** Overview

Lloyd A. Treinish National Space Science Data Center NASA/Goddard Space Flight Center

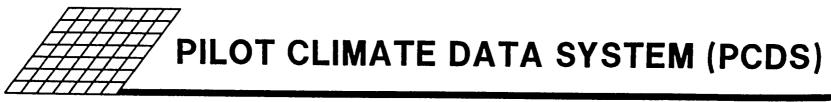

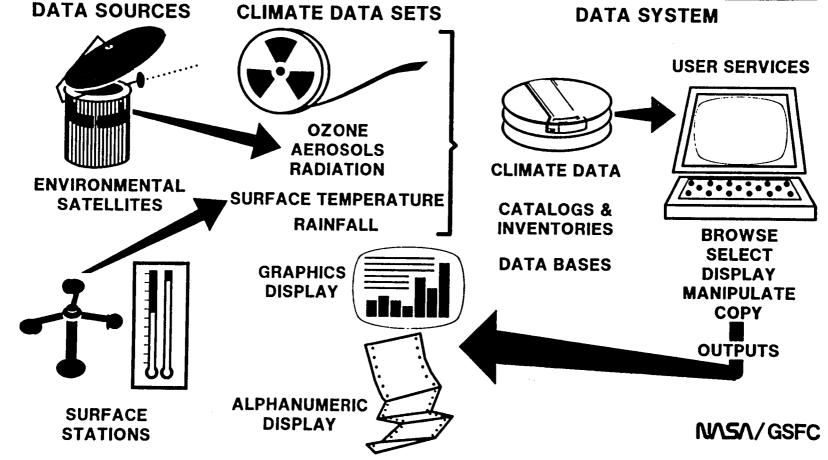

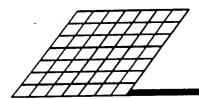

#### PCDS DESIGNED TO SUPPORT A VARIED GROUP OF USERS

- Researchers
  - Browse Data for Significant Features
  - Graphically Display a Variety of Parameters
  - Determine What Data to Select
  - Intensively Analyze Small Portions of a Data Set
- Data Producers
  - Quality Check/Validation
  - Inventory of Archives
  - Accounting of Processing and Distribution
- Occasional Users
  - Quick Response
  - Remote Access
  - Low Volume University Support
- Management Information for Planning
  - Data Coverage

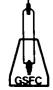

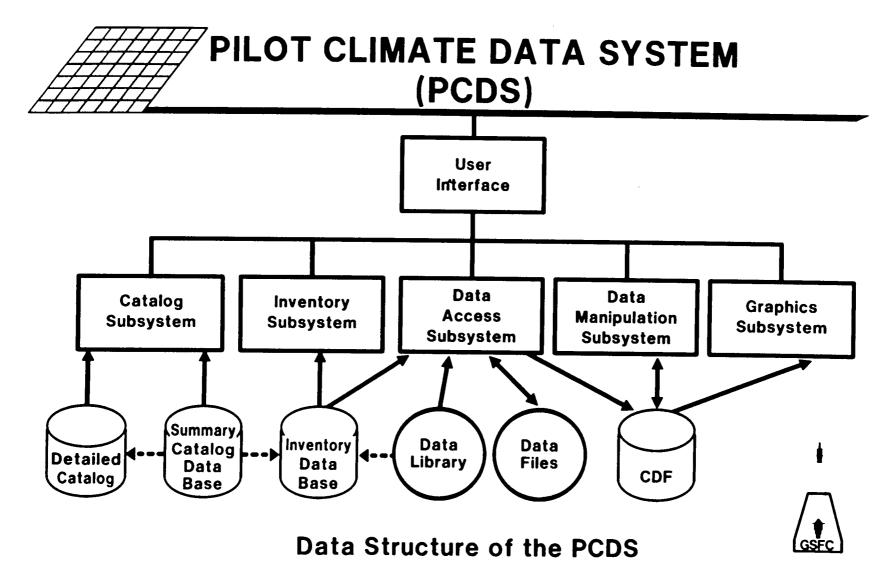

| Menu:                                                                       | "ROOT", library "PCDS\$LIB:"     |               |
|-----------------------------------------------------------------------------|----------------------------------|---------------|
|                                                                             | PCDS Version 3.3 Subsystems      | Menu          |
| 1)                                                                          | CATALOG Subsystem Menu           | [ CATALOG ]   |
| 2)                                                                          | INVENTORY Subsystem Menu         | [ INVENTORY ] |
| 3)                                                                          | DATA ACCESS Subsystem Menu       | [ DACCESS ]   |
| 4)                                                                          | DATA MANIPULATION Subsystem Menu | [ CDFUTIL ]   |
| 5)                                                                          | GRAPHICS Subsystem Menu          | [ GRAPHICS ]  |
| NEWS last updated on 1/13/86.                                               |                                  |               |
| Enter: selection number, HELP, BACK, TOP, MENU,<br>COMMAND, or LOGOFF.<br>? |                                  |               |

3-27

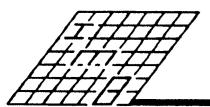

#### CATALOG SUBSYSTEM

Provides a Uniform Set of Descriptions for over 200 Climate-Research-Related Data Sets and Keyword Queries of Its Contents

#### Capabilities:

- Browse an Introduction to the Catalog
- List a Summary of the Cataloged Data Sets
- Browse Descriptions of Climate Parameters
- Browse Descriptions of Climate Sensors

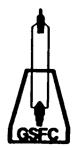

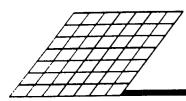

#### **INVENTORY SUBSYSTEM**

Describes the Data Holdings of the PCDS and Supports Keyword Queries of Its Contents

Capabilities:

- List Available Climate Parameters & Data Types
  - List a Summary of the Data Types
  - List Tapes/Files by Data Type
  - Show the History of the Tape Inventory
  - Graphically Summarize the Inventory Contents

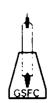

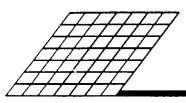

#### DATA ACCESS SUBSYSTEM

Provides Uniform Access to PCDS Data for Subset Selection on Spatial or Temporal Criteria and Employs the PCDS Inventory to Locate Data

- Capabilities:
- Copy, List or Subset a PCDS Data Set
- Create a Data-Independent Climate Data File

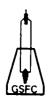

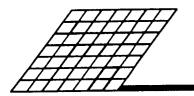

#### UTILIZATION OF CDF

- Initiated by the PCDS Data Access Subsystem or Non-PCDS Custom Software
- Supports the PCDS Data Manipulation Subsystem, which Can Generate a New CDF from an Extant CDF
- Supports the PCDS Graphics Subsystem, which Provides Visual Representations of a CDF's Contents
- Causes the PCDS Data Manipulation and Graphics Subsystem to Be Fully Data-Independent
- Interfaces in Applications Software Via a Library of Software Tools

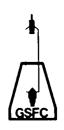

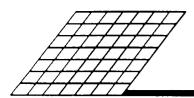

#### DATA MANIPULATION SUBSYSTEM

- List a Climate Data File
- Produce a Subset of a Climate Data File
- Merge Two Climate Data Files
- Ungrid a Climate Data File Map
- Grid Data into a Climate Data File Map
- Apply Statistics to Climate Data File Elements
- Combine Climate Data File Elements Algebraically

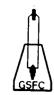

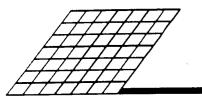

#### **GRAPHICS SUBSYSTEM**

Provides Graphical Representation of ANY Data Stored Within a Data-Independent Climate Data File Including Non-PCDS Data Sets

Capabilities:

- Create Two-Dimensional Representations of Data
- Create Three-Dimensional Representations of Data
- Create Text Charts
- Provide Post-Processing of Graphical Displays

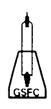

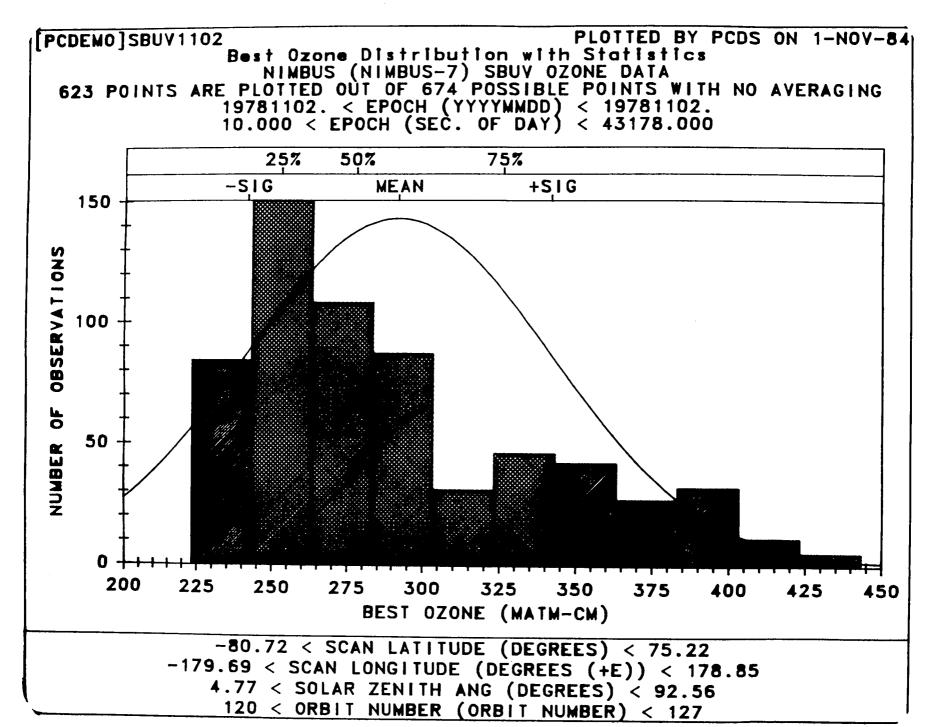

3-34

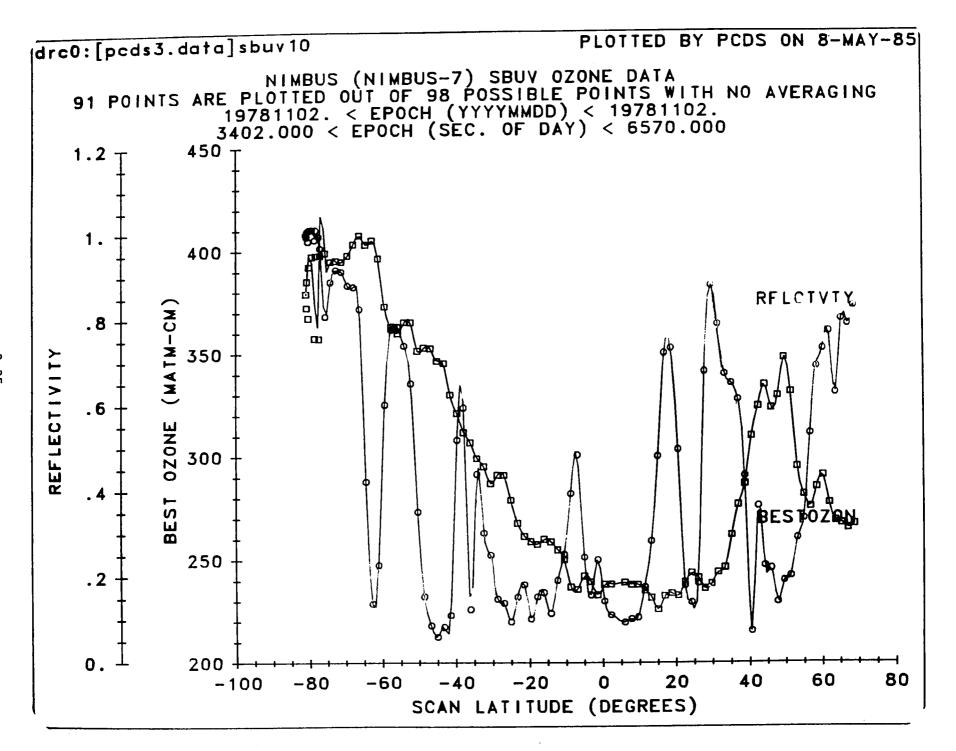

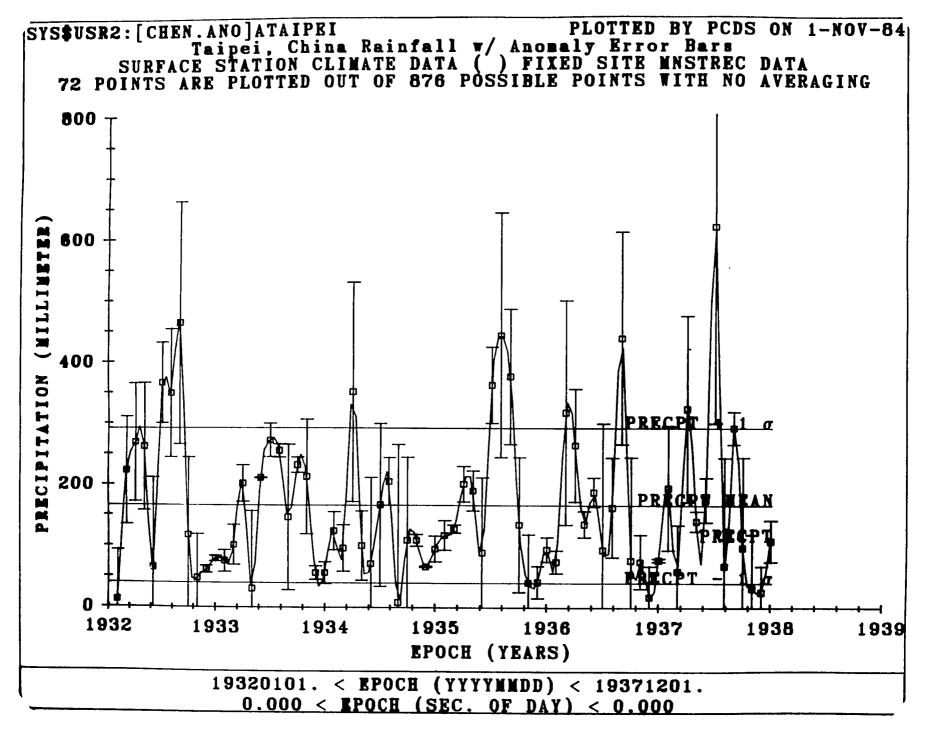

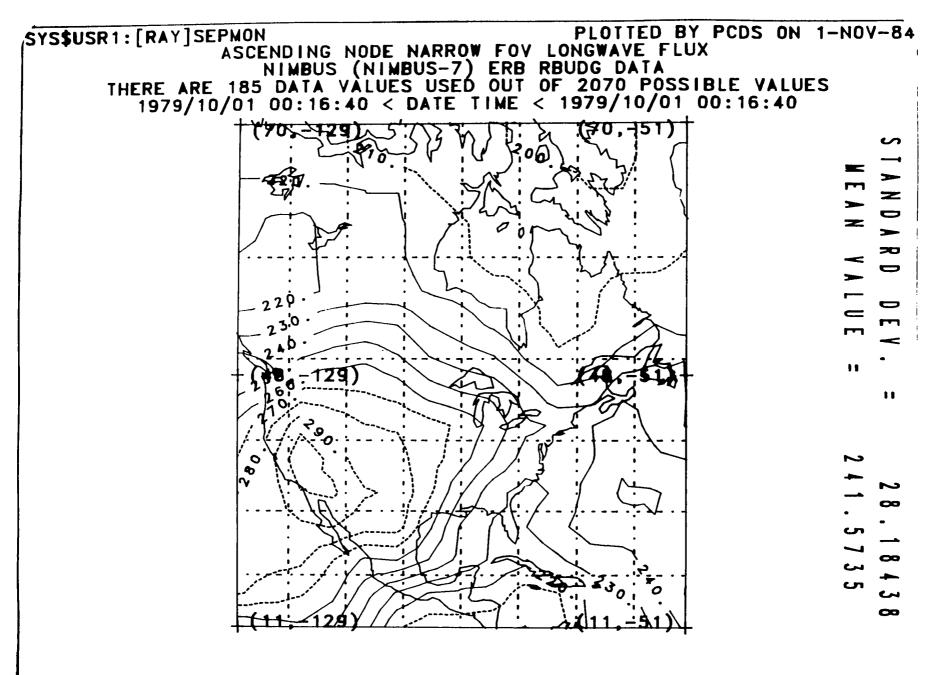

MERCATOR PLOT OF AN NFOY LW FLUX (W/M++2)

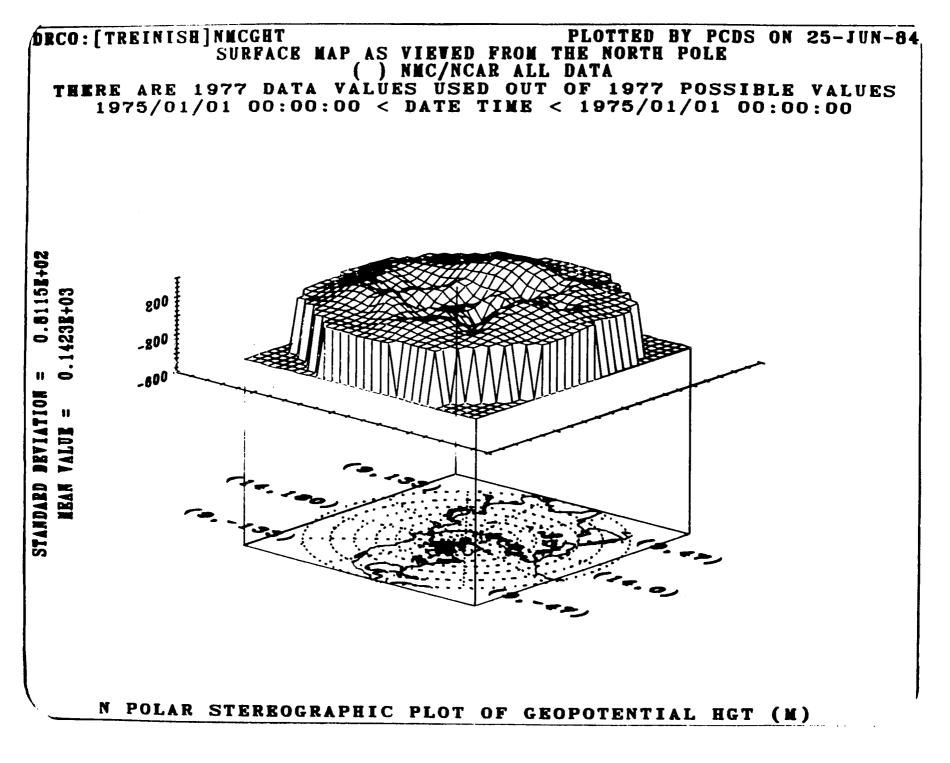

3-38

# Current PCDS (System) Software Development Efforts (Version 4.0)

- 0 Full CDF Implementation Including Interface Library
- 0 Subsystem Reorganization for Data Access, Data Manipulation & Graphics
- 0 Easier-to-use Consistent Interface for All Subsystems
- 0 Improved Data Access for Faster Data Set Implementation
- 0 Improved Graphics Upgraded Mapping, Greater Flexibility & Animation